## **QGIS Application - Bug report #19678**

**print layout sheet orientation**  *2018-08-23 06:25 PM - françois MADEC*

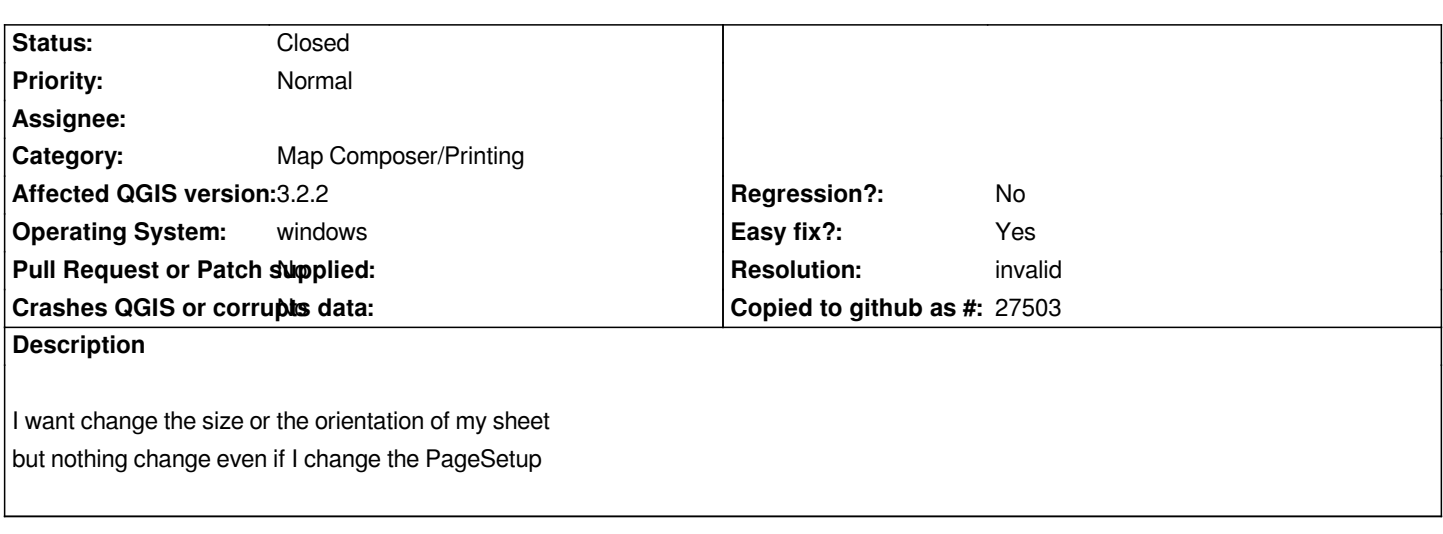

## **History**

## **#1 - 2018-08-23 06:29 PM - Giovanni Manghi**

*- Resolution set to invalid*

*- Status changed from Open to Closed*

*That's not where you change the page orientation. Right click on a empty page > page properties > orientation.*

## **Files**

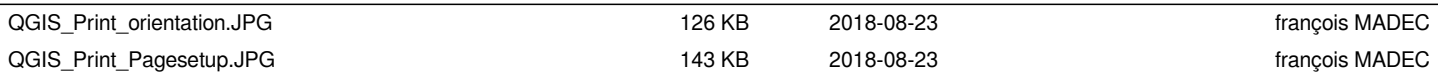